# Krystallographische Projectionsbilder

von

Dr. Victor Goldschmidt.

Text.

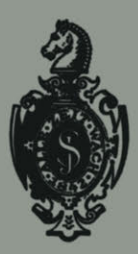

Springer-Verlag Berlin Heidelberg GmbH 1887

## **Krystallographische Projectionsbilder**

von

Dr. Victor Goldschmidt.

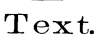

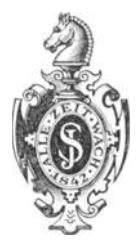

Springer-Verlag Berlin Heidelberg GmbH 1887

ISBN 978-3-662-40652-6 ISBN 978-3-662-41132-2 (eBook) DOI 10.1007/978-3-662-41132-2

Das vorliegende Tafelwerk bildet em Glied in der Kette zusammenhängender Untersuchungen, deren Veröffentlichung mit dem Index der Krystallformen begonnen hat. Die Aufgabe dieser, wie die aller Projectionsbilder, ist eine V ermittelung zwischen der räumlichen Anschauung und der Abstraction in Zahlen und Begriffen. Nachdem, wie in der Einleitung zum Index dargelegt wurde, die nothwendige enge Verknüpfung zwischen Symbolisirung und Projection gefunden worden ist, wobei die Projection der graphische Ausdruck des Symbols, das Symbol der Zahlenausdruck des Projectionsbildes ist, sodass wir das eine aus dem andern ablesen können, so sind die Projectionsbilder graphische Darstellungen von Tabellen des Index.

Sie sind verständlich aus sich selbst, nach ihren Abmessungen, sowie durch die in je einem Quadranten (Sextanten) geschehene Eintragung der Zahlensymbole, leichter und vollständiger, wenn man den Index zu Rathe zieht. Dieser giebt die Symbole zugleich in den derzeit üblichen Schreibweisen und weist in seinen Bemerkungen nach, warum gerade die angegebenen Formen als sichergestellt angesehen wurden und Aufnahme in Tabelle und Bild gefunden haben. Die Ergänzung hoffe ich bald in den bisher noch nicht erschienenen Theilen des Index vorlegen zu können.

Die Projectionsbilder sind also zunächst praktische Beispiele der Verknüpfung der neuen Symbole mit der im Princip nicht neuen, aber neu und einheitlich durchgearbeiteten und den Bedürfnissen der Krystallographie angepassten gnomonischen Projections-Methode. Ferner sind sie Abbildungen der kritisch gesichteten Gesammtformen der formenreichsten Mineralien, in deren scheinbarem Labyrinth man sich ohne ein solches Mittel nicht zurechtfindet. Ausserdem sind dem Atlas einige Tafeln beigefügt, die specielleren Zwecken dienen. Eine Tafel (XVII) bietet einen technischen Behelf. Sie soll zeigen, wie man mit Hilfe in geeigneter Weise rastrirten Papiers Projectionsbilder schnell und exakt herstellen kann; eine Tafel (XIII) giebt ein Beispiel für die Ableitung der stereographischen Projection aus der gnomonischen, eine andre (XVIU) die Herleitung von horizontalen und perspektivischen Bildern aus den gnomonischen, eine letzte (XIX) die Ableitung von Zwillingsbildern.

Für die zwei letzten Constructionen ist eine Erklärung und Anleitung hier nicht gegeben. Sie findet sich in der baldigst erscheinenden Schrift des Autors "Ueber Projection und graphische Krystallberechnung." Der Grund, warum hier etwas noch nicht in allen Theilen Verständliches geboten wird, liegt darin, dass es angezeigt schien, das Tafelwerk nicht mit einem ausführlichen Text zu belasten, der an andrer Stelle im Zusammenhang mit Zugehörigem besser am Platz wäre. Auch wird in Kurzem die Lücke ausgefüllt sein. Abgesehen davon, dass es überhaupt nicht gut schien, ein fertig gestelltes Werk liegen zu lassen, war es erwünscht, möglichst bald Projectionsbilder als Erläuterung zu den bereits publicirten Theilen des Index zu geben.

Die Bilder gehören fast ausschliesslich der gnomonischen Projection an und zwar wegen deren enger Verknüpfung mit den wichtigsten, den polaren Flächen-Symbolen, ferner deshalb, weil diese Art als zur Darstellung von Bildern der Gesammtformen, sowie zur graphischen Lösung der meisten Probleme hauptsächlich berufen erscheint, während der stereographischen Projection mehr die Rolle der Handskizze als Unterlage und Orientirungsmittel für die Rechnung zufällt. Die Bedeutung der beiden Linearprojectionen tritt zurück; ihr Arbeitsgebiet ist das der Untersuchung nicht von Flächen und Raumwinkeln, sondern von Kanten und ebenen Winkeln. Hierbei fällt wieder der geradlinigen (Quenstedt'schen) das Gebiet exakter Construction und graphischen Arbeitens, der mit Kreislinien operirenden (cyklographischen) Projection die Orientirung durch die Skizze zu.

Es sind 4 verschiedene Arten der Darstellung zur Anwendung gebracht worden:

- r. **Totalbilder** mit reichlichem Zonenverband, mit Theilung des Feldes in bestimmte Gebiete, mit Buchstaben, Symbolen und Massstäben.
- 2. **Punktbilder,** die nur die Anordnung der Flächenpunkte zeigen.
- 3· **Linienbilder der wichtigsten Zonenentwickelung.**
- 4· **Punktbilder auf rastrirtem Papier.**

Die erste Art **(Totalbilder)** enthält die meisten Eintragungen und Behelfe. Sie ist deshalb namentlich verwendbar zu Detailstudien über die gegenseitige Lage und Beziehung der Flächen, sowie zum Eintragen neuer Beobachtungen. Zum Zweck bequemeren Eintragens, sowie zur Controle der Symbole im Bild sind Massstäbe beigesetzt, die die rationalen Bruchtheile der Einheit resp. der Einheiten unmittelbar geben. So enthalten z. B. Bilder aus dem hexagonalen oder regulären System, in deren Projectionsbild nur eine Masseinheit  $p_0$  sich findet, die Theile dieser Einheit, also die Halben, Drittel, Viertel, Fünftel u. s. w. Für das rhombische, monokline, trikline System (hier nur für den Bournonit) sind die Theilungen der beiden Längeneinheiten  $p_0$  und  $q_0$  gegeben.

Die **Punktbilder,** die im Totalbild wohl auch (roth), aber nicht so deutlich hervortreten, geben, frei von dem Eindruck der Zonenlinien, die Vertheilung der Flächenpole wieder. Aus ihnen gewinnt man einen Gesammteindruck von dem Formenschatz des Minerals und zugleich zeigen sich in ihnen am deutlichsten die Gesetzmässigkeiten der Formenentwickelung. Man erkennt, wie die Punktreihen von gewissen Knotenpunkten ausstrahlen und wie die verschiedenen Wirkungen sich verknüpfen. Auch sieht man namentlich deutlich die Art der Vertheilung der Flächen in den Zonen. Zum Verständniss der Details, so z. B. der Bedeutung der einzelnen Flächenpunkte, ist es nöthig auf die Totalbilder zurückzugehen. Die Punkte sind gross, als gefüllte Kreise, aufgedruckt, um von der Entfernung einen Eindruck zu geben. Den genauen Ort des Punktes fixirt der Mittelpunkt des ihn bezeichnenden schwarzen Kreises; man kann ihn im Bedarfsfall leicht und sicher durch einen Nadelstich nach dem Augenmass kenntlich machen.

Die **Linienbilder der wichtigsten Zonenentwickelung** sind eine Abstraction aus den Punktbildern. Sie fassen die wichtigsten Punktreihen zu Linien zusammen und sind durch dies Zusammenfassen noch mehr als die Punktbilder geeignet eine Gesammtanschauung des Ganzen zu gewähren, sie fördern das Verständniss der Punktbilder und tragen dazu bei, für das in diesen und in den Totalbildern Enthaltene Begriffe und Worte zu finden. Wir sehen da gleichseitige Dreiecke, sich durchkreuzende, von verschiedenen Punkten ausgehende Strahlenbündel u. s. w. Während die Totalbilder durch Interpretation Zufügungen erfahren haben, sind die Linienbilder selbst nur eine Interpretation. Alle gehen aus von den Punktbildern und kehren zu diesen zurück. Jene allein geben unbeeinflusst wieder, was die Natur uns zeigt.

Die genannten Linienbilder sind in zweierlei Weise ausgeführt, mehr schematisch für den Rechts- und Links-Quarz in Taf. XII, feiner und möglichst genau den Punktbildern angeschlossen, auf Taf. XIX. Letztere Bilder sind im Verhältniss zu den übrigen etwas klein; doch zeigen sie in Folge ihrer Einfachheit genügende Klarheit und können zum Zweck der Demonstration leicht vergrössert werden.

Die Totalbilder sind durch einen Farbenton m Gebiete der Hemiedrie getheilt, beim Bournonit in solche der Längs- und Querformen. Dass beide Arten der Abgrenzung künstliche sind, und nur durch unser Bedürfniss nach bequemer Eintheilung hineingetragen, erkennt man aus dem Vergleich mit den Punktbildern. Ein solcher räumlicher Gegensatz mit scharfen Grenzen existirt nicht; vielmehr ist überall bei holoedrischen, wie meroedrischen Gebilden freie, ununterbrochene Entfaltung über den ganzen Raum. Wenn auch gewisse Vorgänge von bestimmten Gebieten ihren Ausgang nehmen und ihre Wirkungen sich local hiiufen, so dass es vom Standpunkt der Uebersichtlichkeit gut scheint, Abgrenzungen danach vorzunehmen, so durchdringen sich doch die Wirkungssphären, wie die Strahlen mehrerer Sonnen, die einen Raum erhellen. Man kann dem Gebiet keiner seine Grenzen ziehen, wenn man auch gern da abgrenzt, wo ihre Wirkungen sich das Gleichgewicht halten.

**Zonenlinien** sind von den möglichen, d. h. durch 3 Punkte fixirten, nur wenige eingetragen. Die Bilder wären sonst bis zur Undurchsichtigkeit überladen worden. Es wurden in der Regel ausser den Axenzonen, den zum Ablesen der Symbole, sowie genetisch wichtigen Parallelzonen, den Radialzonen mit ihren Prismen und den der Hauptradialzone (Diagonalzone) parallelen Mittelparallelzonen nur einige Bündel excentrischer Radialzonen gelegt, die von wichtigen Punkten ausstrahlen, um auf die Bedeutung solcher Punkte und auf den ausserordentlichen Reichthum im Verband hinzuweisen. Durch Anlegen des Lineals kann man nach Bedarf noch beliebig viele Zonenlinien zufügen.

**Massstab und Grenzen der Bilder.** Der Massstab ist möglichst gross genommen, jedoch so, dass nur wenige Punkte ausserhalb des Bildes zu liegen kommen. Dabei rücken immerhin die inneren Punkte dicht zusammen. Es bleibt uns aber das Mittel, das innere Feld zu vergrössern, was auch für Pyrit, Calcit, Rothgiltigerz, Eisenglanz, Quarz geschehen ist; für den Bournonit ist eine mittlere Linie, auf der die Punkte sich drängen, vergrössert. Für den Fall der Untersuchung übermässig steiler Formen können wir verkleinerte Bilder machen, die dann nur das zu enthalten brauchen, was für die vorliegende Frage nöthig ist. Für das Gesammtbild sind die wenigen fehlenden steilen Formen ohne Bedeutung.

**Format.** Während die Deutlichkeit einen möglichst grossen Massstab erforderte, verlangte die Handlichkeit der Blätter ein nicht zu grosses Format, beiden sich widersprechenden Anforderungen sollte in der geschehenen Wahl Rechnung getragen werden. Ausserdem wurde die Wahl beschränkt durch die Grösse überhaupt verfügbarer Steine, die über das angenommene Mass nicht weit hinausgeht.

Die Punkte der Totalbilder sind mit einem Ring umzogen und roth überdeckt, um sie hervortreten zu lassen, doch leuchtet durch die rothe Lasurfarbe der den Ort genau fixirende schwarze Punkt des Nadelstiches durch.

Die Prismenpunkte liegen im Unendlichen; sie sind gegeben durch die Richtung von Geraden, die nach ihnen aus dem Projections-Mittelpunkt führen; an das Ende der Richtungslinien sind Pfeile mit dem Symbol gesetzt. Eine gute Art der Darstellung derselben ist auch die auf Taf. XVI und XVII angewendete, wo die zu den Prismen führenden Strahlen in einen durch einen Farbenton versenkten Rand eingelegt sind. Es soll den Eindruck machen, als strahlten sie unter der Projectionsebene her von einem

gemeinsamen Punkt aus. In den Punktbildern fehlen die Prismen. Sie hätten darauf sein sollen; doch wollte ich die Punktbilder nicht durch Richtungslinien stören und den Taf. XVI und XVII benutzten Ausweg fand ich erst später. Sie können nach Bedarf leicht nachgetragen werden.

**Vicinale Flächen** wurden nur beispielsweise und zwar für den Chondrodit eingetragen. Bei Angabe solcher wie überhaupt aller nicht typischen Krystallflächen, z. B. der Ebene der optischen Axen, dürfte es sich empfehlen, sich nicht zur Angabe rationaler Zahlen zu zwingen, sondern nur ihren Ort durch gewissermassen empirische Coordinaten-Symbole festzulegen. Für Richtung und Einheit sind trotzdem die Elemente des Krystalls ( $p_0$ ,  $q_0$ ...) festzuhalten und der Ort durch zwei Decimalzahlen möglichst genau zu bestimmen. Ein solches **Orts- Symbol** würde z. B. lauten: I· 385: o· 783 und man fände die Stelle des Flächenpunktes im Projectionsbild, indem man vom Coordinaten-Anfang  $p_0$  I·385 mal, daran  $q_0$  o·783 mal auftrüge. Durch derartige Ortssymbole lässt sich jede Fläche im Raum, jede Schwankung ihrer Lage mit beliebiger Genauigkeit festlegen. Bei Flächen schwankender Lage sollte man für jeden Reflex den Ort empirisch bestimmen und vicinale oder schwankende Gruppen darauf im Projectionsbild discutiren. Es müssen sich darin die Beziehungen auf's Klarste geben und Schlüsse auf die die Lage bestimmenden Hauptörter (Knoten, typische Formen) ziehen lassen; überhaupt muss sich auf solche Weise untersuchen lassen, wie gerade diese FHichenörter zu Stande gekommen sind. Die Discussion an einem Beispiel soll an andrer Stelle versucht werden. Einfach gekrümmte Flächen stellen sich im Projectionsbild als Linien, mehrfach gekrümmte als Gebiete dar, die sich durch Punktirung, einen Schattenton oder Schraffirung hervorheben lassen. Sie sind die Nebelflecken am Sternhimmel der Punktprojection.

**Optische Abmessungen** sind ebenfalls nur in einem Beispiel (Humitgruppe Taf. XVI) eingetragen. Für uns sind wichtig die Ebene der optischen Axen (die im Bild als Punkt auftritt) und die optischen Axen selbst, statt deren die zu ihnen senkrechten Flächen eingesetzt sind. In dem gewählten Beispiel ist der Ort dieser Flächen nicht ganz sicher, einmal, weil die Angaben des Axenwinkels schwanken, wie dieser überhaupt eine leicht wechselnde Grösse ist, ferner weil, soweit ich es auffinden konnte, eine Angabe über die Brechungs-Exponenten der Humit-Mineralien nicht existirt. Es wurde deshalb der Axenwinkel in Oel statt des inneren eingesetzt. Der dadurch entstandene unbestimmte Fehler dürfte vielleicht die Schwankungen des Winkels selbst nicht übersteigen. Im Uebrigen handelt es sich hier wesentlich um ein Beispiel für die Möglichkeit und das Princip der Eintragung. Die eingetragene Polare zur optischen Axenebene ist der Ort aller auf letzterer senkrechten Flächen; auf einer derselben müssen die optischen Axen auch bei schwankendem Axenwinkel austreten. Es müssen

also die Punkte der zu den optischen Axen senkrechten Flächen auf der Polaren liegen; wir finden sie selbst, indem wir den Ort der spitzen (oder stumpfen) Bisectrix feststellen und von diesem zu beiden Seiten den halben Axenwinkel (resp. dessen Complement) auftragen. Das Abmessen des Winkels geschieht von dem Winkelpunkt der Polaren aus, den wir nach der in der graphischen Krystallberechnung (siehe dort) gegebenen einfachen Art finden.

**Bilder auf rastrirtem Papier.** Das Arbeiten auf rastrirtem Papier bietet in den meisten Fällen wesentliche Vortheile. Ich habe zwei Arten von solchem Papier herstellen lassen, eines mit hexagonaler und eines mit quadratischer Theilung, und zwar im Format der Tafeln. Sie wurden als hexagonales und tetragonales Netz bezeichnet.\*) Je ein Blatt ist dem Atlas beigelegt. Sie sind hellblau gedruckt, damit das Linienwerk hinter der Zeichnung zurücktrete und damit letztere ohne das Netz photographisch reproducirt werden könne.

Für das hexagonale, reguläre und tetragonale System sind sie am vollkommensten zu verwenden, da die Einheiten der Theilung, wie die Längenelemente (p<sub>0</sub>) nach den verschiedenen Richtungen einander gleich sind. Im rhombischen und monoklinen System kann man, um im wirklichen Mass zu arbeiten, die Einheit des Netzes nur nach einer Richtung benutzen, da beide Einheiten ( $p_0$  und  $q_0$ ) incommensurabel sind; nach der andern Richtung entfällt die Bequemlichkeit des Abzählens und wir müssen abmessen. Jedoch kommt es in den meisten Fällen nicht auf wirkliches Mass und wirkliche Lage an, sondern nur auf relativ richtige Lage im Zonenverband. Dazu ist aber beim Auftragen aus Symbolen die Einheit gleichgiltig. Wir können nach beiden Richtungen mit vollen, halben, doppelten Rastral- Einheiten operiren. Um jedoch den Unterschied dem Auge deutlich zu machen, empfiehlt es sich, den wirklichen relativen Werthen von  $p_0$  und  $q_0$  nahe zu bleiben. Es wurde demgemäss in dem Bild des Baryt  $p_0 = I \cdot 5$  (3 cm),  $q_0 = I$  (2 cm) genommen, beim Epidot  $p_0 = I$ ,  $q_0 = I \cdot 5$ . Im triklinen System tritt dazu die Schiefe des \Vinkels v. Auch sie ist für den Zonenverband ohne Bedeutung, doch kann man sie ohne besondere Erschwerung auch in die Arbeit mit dem Netz einführen, wie dies in dem Beispiel (Axinit) geschehen ist.

Auch für viele Arbeiten der graphischen Krystallberechnung leisten diese Netze vortreffliche Dienste, da ihre Ausführung mit der Theil-Maschine und unter Anwendung besonderer Sorgfalt geschah und deshalb eine Exactheit gewährt, wie sie die Handconstruction nicht bietet. Durch Uebcrdruck auf trocknem Weg ist ein Verziehen des Papiers vermieden worden und so auch nach dem Druck die Genauigkeit gewahrt geblieben.\*\*)

<sup>\*)</sup> Solche Netze sind zum Preis von M. 1,6o pro 4 Blatt durch den Verleger (Julius Springer, Berlin N., Monbijouplatz 3), sowie durch die Papierhandlung von Jos. Lustig & Co. (Wien, Hoher Markt) zu beziehen.

<sup>\*\*)</sup> Das zum Verkauf kommende tetragonale Netz weicht von dem der Tafel XVII untergelegten ab, indem nicht 2 cm., sondern I cm. als Einheit genommen ist. Ich glaube hierin eine Vervollkommnung zu sehen.

#### Bemerkungen *zu* den einzelnen Blättern.

Quarz. Das Bild des Quarz ist in Tafel X, XI und XII anders orientirt, als in dem Linienbild Taf. XIX. Darin liegt eine Inconsequenz. In den ersteren Tafeln wurde das Bild gedreht, um symmetrisch und dadurch übersichtlicher zu erscheinen. Die Analogie mit Calcit u. a. erfordert freilich die Aufstellung Taf. XIX und wurde deshalb dort, wo die Bilder zusammenstehen, richtig genommen. Die Tafeln X, XI, XII gelangen in letztere Stellung durch Drehen des Papiers um  $90^\circ$  (resp.  $30^\circ$ ). Das kann jederzeit geschehen, ohne die geringste Mühe zu verursachen. Trotz des Vortheils der erhöhten Anschaulichkeit bei der symmetrischen Aufstellung wäre vielleicht doch die Inconsequenz besser zu vermeiden gewesen, besonders da bei der Spaltung in Rechts- und Links-Quarz diese Symmetrie wieder ausfällt. Andererseits ist gerade das Wegfallen der Symmetrie bei genannter Spaltung interessant zu sehen.

In der That ist die Veränderung zur Ueberführung der Bilder in die zweite Aufstellung nicht tiefgehend, denn sie bezieht sich nicht auf die eingeschriebenen Symbole, sondern besteht eben nur in der Drehung des Blattes mit Allem was darauf ist.

Die Tafeln XV und XVI (Humitgruppe) sollen die Beziehungen der drei merkwürdigen Mineralien Humit, Klinohumit, Chondrodit abbilden. Ein genaueres Verständniss dieser BHitter wird durch die Angaben des Index erreicht werden. Die gewählte Aufstellung ist eine solche, dass die Transformation gilt:

für Humit p q (Des Cloizeaux für Klinohumit und Chondrodit p q (Des Cloizeaux  $I876$ )  $\doteqdot \frac{I}{q} \frac{2 P}{q}$  (Gdt)  $1876$   $\frac{2}{p}$   $\frac{2q}{p}$  (Gdt)

Aus dem Bild der vicinalen Flächen des Chondrodit liess sich zwar nicht, wie ich gehofft hatte, eine einheitliche Entwickelung derselben entnehmen, doch erschienen sie auch nicht als rein zufällige Gebilde, vielmehr besteht zwischen ihnen ein reicher Zonenverband, der nur zum Theil im Bild ausgeführt wurde. Die Angaben der einzelnen Autoren (Nordenskjöld, Sjögren und E. S. Dana) wurden durch Abzeichen getrennt gehalten, da offenbar von jedem dieser Autoren unter noch mehr Vorhandenem auf verschiedene Weise ausgewählt wurde. Es fordern diese Gebilde entschieden zu erneutem eingehendem Studium heraus, doch dürfte dies nicht so einfach sein, da jedenfalls viele versteckte Zwillingsbildungen, wahrscheinlich aber auch lamellare Verwachsungen der verschiedenen Typen vorkommen.

Ableitung des horizontalen und des perspectivischen Bildes aus dem gnomonischen Projectionsbild (Amphibol) (Taf. XVIII). Das gnomanisehe Bild zerfällt in einen regulären (schwarz) und in einen verzerrten Theil (roth).

Aus ersterem leiten sich die Horizontalbilder ab, aus letzterem die perspectivischen Bilder und zwar beide in der Weise, dass die Kante zwischen 2 Flächen z. B. a und b des horizontalen resp. perspectivischen Bildes senkrecht steht auf der Zonenlinie ab im zugehörigen gnomonischen Bild. Man construirt in der Weise, dass man an die Zonenlinie ab das Lineal anlegt, an dieses das Dreieck mit der einen Kathede und letzteres nach Bedarf verschiebt. An der zweiten Kathede zieht man dann die Kantenlinie hin.

Man thut bei einer solchen Art der Construction gut, zuerst diejenige Form aus ihren Kantenrichtungen zu construiren, die der Combination den Habitus giebt und an sie in der Reihenfolge der Grössenentwickelung die mehr untergeordneten Flächen anzuschneiden. Dabei ist eine beständige Controle auszuüben, die besonders darin besteht, dass man sich überzeugt, dass gewisse Eckpunkte, die auf bestimmten Parallelen liegen sollen, dies auch wirklich thun. Solche Linien sind selbst Kantenlinien, die wieder aus dem verzerrten Bild gewonnen werden können. So z. B. liegen im perspectivischen Bild die Ecken (c  $z^2$  k<sup>2</sup>) und (c  $z^1$  k<sup>1</sup>) auf einer Parallelen mit der Linie zwischen den Ecken ( $z^2$  k<sup>2</sup> m<sup>2</sup>) und ( $z^1$  k<sup>1</sup> m<sup>1</sup>); diese Gerade ist zugleich parallel der im Bild nicht auftretenden Kante ca.

Es bleibt noch die Ableitung des verzerrten Bildes aus dem normalen der Erklärung bedürftig. Diese wird in den Untersuchungen "Ueber Projection u. s. w." gegeben.

Da das normale, wie das verzerrte Bild alle bekannten Formen des Amphibol enthält, so ist man im Stande, mit Hilfe dieses Bildes alle beobachteten Combinationen des Amphibol zu zeichnen. Die zwei ausserhalb des Blattes liegenden rothen Punkte sind zur Zeichnung doch zu verwenden, da ja nach ihnen führende Zonenlinien im Bild sind und man nicht die Punkte selber, sondern nur die Zonenlinien braucht. Das Eintragen neuer Punkte kann auch in das verzerrte Bild mit Hilfe des Zonenverbandes geschehen.

Bei der Ableitung von horizontalen und perspectivischen Bildern empfiehlt es sich, das gnomonische Blatt stets zu conserviren und die Zeichnung der Combination auf einem besondern Blatt auszuführen, das man nur für die Zeit der Ausführung mit letzterem verbindet. Am besten nimmt man einen langen Streifen, den man mit den Enden an das erstere Blatt heftet, wie dies auf der Tafel angedeutet ist. Natürlich wird man die Streifen länger nehmen und die Stiche der Heftnägel hart an den Rand bringen.

Leider hat sich in diesem Blatt bei der Construction des rothen Bildes auf dem Stein durch Summirung kleiner Zeichenfehler ein gröberer Fehler eingestellt, der sich darin äussert, dass die rothen Punkte r<sup>2</sup> o<sup>1</sup> e<sup>2</sup>, die auf einer Geraden liegen sollten, dies nicht thun. Der Fehler wurde erst bemerkt, nachdem die Tafel bereits gedruckt war und konnte deshalb nicht mehr beseitigt werden. Seine Beseitigung führt nur bei den rothen Punkten r<sup>2</sup> o<sup>1</sup> e<sup>2</sup> zu einer wesentlichen, bei noch einigen anderen Punkten zu minimalen Verschiebungen. Der Verwendbarkeit des Bildes thut er keinen Eintrag.

#### **Zwillingsbilder** (Anorthit) Taf. XIX.

Die Zwillingsbilder wurden in der Weise dargestellt, dass der eme Krystall in normaler Aufstellung belassen wurde, der zweite die ihm dadurch nach dem Zwillingsgesetz vorgeschriebene Stellung annahm. Betreffs der Ableitung des rothen (gedrehten) Bildes aus dem schwarzen (normalen) muss wieder auf die Abhandlung "Ueber Projection u. s. w." verwiesen werden. Der Name Manebacher Gesetz wurde beim Anorthit angewendet, wie dies ja vielfach üblich ist, für das Gesetz: Zwillings-Ebene  $=$   $\sigma$  (oor). Das Manehach er Gesetz beim Anorthit zeigt den allgemeinen Fall eines Zwillings für das trikline System und einen excentrischen Zwillingspunkt. Das Albitgesetz giebt den einfachen und wichtigen Specialfall, dass eine Prismenfläche, hier das Pinakoid  $o \infty$  (oro) Zwillings-Ebene ist. In diesem Fall erscheint das Zwillingsbild symmetrisch und leitet sich einfach folgendermassen ab: Man errichtet auf der nach dem Projectionspunkt der Zwillings-Ebene führenden Richtungslinie (hier PM) eine Senkrechte durch den Scheitelpunkt S, den Mittelpunkt des Grundkreises. Diese ist Symmetrielinie. Man findet die Punkte der Zwillingsstellung (roth) indem man Parallele mit PM durch die einzelnen Punkte zieht und je einen Punkt in gleichen Abstand über die Symmetrielinie hinaus setzt; diese neuen Punkte sind die Punkte der Zwillingsstellung.

Es ist klar, dass man aus dem Zwillingsbild als Ganzem wieder ein verzerrtes Bild zum Zweck der perspektivischen Zeichnung machen kann. Dasselbe erhält man, indem man zuerst verzerrt und zu dem verzerrten Bild ein zweites in Zwillingsstellung construirt. In der Regel ist der erstere Weg der einfachere.

Will man Zwillingsbilder haben, so dass die Zwillings-Ebene vertical stehe und von vorn nach hinten verlaufe, während sie dies bei normaler Aufstellung nicht thut, so muss eine Umwälzung vorgenommen werden, wie solche ebenfalls in der Schrift "Ueber Projection u. s. w." angegeben ist. Nach ausgeführter Umwälzung tritt dann für Ableitung des Zwillingsbildes der obige einfache Specialfall ein; das Bild wird symmetrisch.

Für den Anorthit wurden folgende Elemente in die Zeichnung eingeführt:  $p_0 = 0.8655$ ;  $q_0 = 0.4948$ ;  $v = 87°6'$ ;  $x_0 = 0.4362$ ;  $y_0 = 0.0726$ ;  $h = 0.8969$ 

Die Aufstellung ist die übliche.

#### **Bournonit** (Taf. XIII).

Das Blatt soll ein Beispiel geben für die Ableitung des stereographischen Bildes aus dem gnomonischen. Die Ueberführung ist so einfach und so exakt, dass es in allen Fällen vortheilhaft ist, das stereographische Bild nicht direct zu construiren, sondern es aus dem gnomonischen abzuleiten. Bei der Ableitung geht man zonenweise vor, sucht also jedesmal den grössten Kreis, der einer Zonenlinie entspricht. Zu diesem Zweck zieht man durch den

Scheitelpunkt C, d. i. den Mittelpunkt des Grundkreises eine Parallele mit der Zonenlinie, die den Grundkreis in 2 Punkten DD' schneide und eine Senkrechte auf die Zonenlinie, welche diese in M treffe. Durch DD' geht der gesuchte Zonenkreis und wir müssen nur noch seinen Mittelpunkt finden. Dieser liegt auf der Normalen MC über C hinaus und ist der gnomonische Pol der Zonenlinie. Man findet ihn so: Man legt ein gutes rechtwinkliges Dreieck mit der Ecke des rechten Winkels in D, so dass eine Kathede durch M geht, der Schnitt der andern Kathede mit MC ist der gesuchte Mittelpunkt. Zur Controle klappt man das Dreieck um und legt seinen rechten \Vinkel in D, die eine Kathede wieder nach M, der Schnitt der andern Kathede mit M C muss derselbe sein. In den so gefundenen und controlirten Mittelpunkt kann man nun einsetzen und durch DD' den Bogen schlagen, der die gesuchte Zonenlinie ist. Dass als Beispiel nicht gerade ein trikliner Krystall gewählt wurde, geschah deshalb, weil es wünschenswerth schien, auch einen rhombischen Krystall mit Grundkreis ausführlicher zu geben, während das monokline System durch Amphibol, das trikline durch Anorthit vertreten ist. Die Ableitung des stereographischen Bildes ist für alle Systeme und alle Fälle genau dieselbe und macht nirgends grössere Schwierigkeiten.

Es mag auffallen, dass unter den Hauptbildern das **hexagonale System**  so sehr bevorzugt wurde. Dafür bestimmten folgende Gründe:.

- 1. Wir haben hier den grössten Formenreichthum, weshalb es zur Orientirung wünschenswerth erschien, Gesammtbilder zu haben.
- *2.* Das hexagonale System mit seinen Meroedrien war besonders der Klärung bedürftig, wie sie durch die neuen Symbole und die Art der Projection erzielt wurde und hier in Beispielen gezeigt werden soll.
- 3. Die charakteristischen Symmetrieverhältnisse im hexagonalen System lassen es zu, die Wirkungen der Symmetrie von den übrigen Wirkungen besser zu scheiden und bringen so mehr Klarheit in die Discussion.
- 4· Nur bei dem grössten Formenreichthum, wie er hier vorliegt, treten gewisse feinere Entwickelungen hervor, die sonst wohl nur wegen nicht genügend entfaltetem oder bekanntem Reichthum nicht zu finden sind. Aber gerade diese geben uns den Schlüssel zu reicher Erkenntniss.
- *5·* Es war mir daran gelegen, aus einem System eine grössere Anzahl von Mineralien vorzuführen, um zu zeigen, was bei solchen einander nahe stehenden sich wiederholt und was Freiheit der Entwickelung hat, ferner wie man aus der verschiedenen Entfaltung auf das Differente in den Ursachen schliesscn kann, sowie

endlich wie die Charakterbilder (Punkt- und Linienbilder) trotz im Allgemeinen gleicher Grundanlage das Individuelle jedes einzelnen Minerals zur einheitlichen Anschauung bringen.

- 6. Der wichtige Gegensatz in der Meroedrie des Quarz und des Calcit, der rhomboedrischen und der domatischen Hemiedrie (vgl. Index Bd. I Nachtrag S. 593) sollte im Beispiel zur Anschauung gebracht werden. Ebenso sollten die gewählten Mineralien in Beispielen zeigen, wie sich der Widerspruch in der Symbolisirung holoedrischer und rhomboedrisch-hemiedrischer Krystalle in Bild und Symbolen ausgleicht, ein Widerspruch, der z. B. bei Lévy, Des Cloizea ux u. A. zu einer Spaltung in zwei Systeme, bei Mohs, Naumann u. A. zur Theilung der Symbole nach Bau und Ableitung geführt hat; wie sich dann nach Beseitigung des Widerspruchs das hexagonale System einheitlich behandeln lässt und wie endlich der Gegensatz zwischen diesem System, das bis jetzt eine isolirte Stellung einnimmt, und den anderen schwindet, so dass gerade aus diesem heraus die gesetzmässige Entwickelung in den andern verständlich wird.
- 7. Es sollten die eine scheinbare Ausnahme bildenden Zahlengesetze im hexagonalen System, die eine besondere Discussion erfordern, so die Reihen  $E = \frac{p-1}{3} \frac{q-1}{3}$  des Index, die Erweiterung des Mo h s 'sehen Gesetzes und seine Zurückführung auf die allgemeine Gesetzmässigkeit der Zahlenreihen eine reiche Illustration erfahren, die eine vielseitige Prüfung zulässt. Die Discussion selbst würde hier zu weit führen und soll an anderer Stelle gegeben werden.

Auf einen wichtigen Punkt möge hier noch besonders hingewiesen werden. Es gliedern sich in diesen Bildern die Formenreihen und Gruppen so übersichtlich und durchsichtig, dass während man bisher den grossen Reichthum beispielsweise beim Calcit und Quarz kaum zu bewältigen im Stande war und neu hinzukommendes Material die Schwierigkeiten häufte, ohne neue Belehrung zu bringen, sodass sogar manche Mineralogen sich von der Formenuntersuchung dieser Mineralien zurückzogen, jetzt ein starker Antrieb geschaffen ist, das Bild gerade der vollständigst bekannten Mineralien zu ergänzen, da in ihnen ein Fortschreiten möglich ist nach Richtungen, die sich bei den anderen erst einschlagen lassen, wenn sie zu der <sup>g</sup>leichen Vollständigkeit nachgebracht sind, was aber für die meisten wohl niemals erreicht werden wird. Freilich muss nun bei diesem Ausbau mit aller Sorgfalt und mit der gewissenhaftesten selbstbeschränkenden Kritik verfahren werden; dafür kann man sich aber neuartige und schöne Resultate versprechen.

Ueber die neugewonnene Klarheit wird man sich wohl am besten Rechenschaft geben, wenn man zum Vergleich das Vollständigste heranzieht, was wir bisher in dieser Richtung besitzen, nämlich:

Calcit Quenstedt'sche Linear-Proj. Hochstetter Wien Denkschr. 1854 6 Taf. 2<br>Rothbleierz Gnomonische Projection Dauber – Wien Sitzb. 1860 42 Taf. X-XII Rothbleierz Gnomonische Projection Dauber Quarz Quenstedt'sche Linear-Proj. Weiss, E. Abh.Nat.Ges.Halle 186o Quarz, Calcit u. a. Stereograph. Proj. Des Cloizeaux Manuel div. Taf. 1862 1 und 1874 2.

Die vorliegenden Tafeln beanspruchen nicht, ein geschlossenes Ganze zu sein, sie bieten vielmehr nur Beispiele, die freilich die complicirtesten Fälle umfassen. Nach den wenigen formenreichsten Mineralien tritt alsbald ein jäher Sprung ein. Es folgt eine Anzahl Mineralien von mittelreicher Ausbildung, wie in unsern Tafeln Magneteisenerz, Beryll, Idokras, Baryt, Bournonit, Epidot u. A., die allermeisten Mineralien aber sind ganz arm an Formen, sodass sie die allereinfachsten Bilder gehen.

Es entstand nun die Frage, ob es nützlich sei, einen vollständigen Atlas von Projectionshildern auf Grund des Index herzustellen, doch wurde davon abgesehen, besonders aus dem Grunde, weil die Bilder gleich nach den reichsten so einfach werden, dass ihre Herstellung die Kosten nicht lohnt, weil ferner für die meisten Fälle eine Darstellung auf rastrirtem Papier (nach Tafel XVII) den Anforderungen genügt. Solche Bilder aber auf Grund der Tabellen durch Abzählen der Punktlage nach den Theilen und Richtungen des Netzes herzustellen ist keine Arbeit, sondern ein schönes Spiel, bei dem man die manichfachen, wohlgeordneten Bilder mit ihren manchmal ganz eigenartigen Gruppirungen vor sich entstehen sieht.

Ferner tauchte die Frage auf, ob es angezeigt sei, verzerrte Bilder nach Analogie mit Tafel XVIII für die Gesammtheit der Mineralien oder doch für die häufigsten durchzuführen. Das hätte den wesentlichen Vortheil, dass es den arbeitenden Krystallographen eine grosse Mühe wegnähme. Es wurde aber auch von diesem Unternehmen vorläufig abgesehen, da der dauernde W erth solcher Bilder in der Richtigkeit der untergelegten Elemente und in der Beibehaltung der Aufstellung beruht. In Bezug auf letztere befinde ich mich bei dem im Index Durchgeführten vielfach und principiell im Widerspruch mit dem Ueblichen und mit der Meinung der Fachgenossen. (Vgl. Index Bel. I Vorwort.) Es möge deshalb zum Vorgehen in genannter Richtung eine bessere Klärung der Aufstellungsfrage abgewartet werden, sowie die Verbesserung von gar Manchem, was nach der Lage unserer Kenntniss oder durch Fehler des Autors im Index sich als der Ergänzung und Correctur bedürftig herausstellt.

Im Uebrigen wäre es in hohem Grad erwünscht, dass jeder Autor, der sich bei Herstellung von perspectivischen und horizontalen Bildern der Methode aus gnomaniseher Projection und Verzerrung bedient, das gnomanisehe und zugleich das verzerrte Bild der Gesammtformen, oder wenigstens der ihm vorliegenden Formen des betreffenden Minerals, publicirte. Herr R. Köchlin hat darin unter meiner Anleitung den Anfang gemacht. (Siehe Euklas Ann. d. Wiener Hof-Mus. r886. 1. *237.)* Es wird gut sein, sich bei solchen Zeichnungen der gleichen Drehung der Krystalle allgemein zu bedienen, und bitte ich die Herren Fachgenossen, die hier angenommene und in der Schrift "Ueber Projection u. s. w." näher ausgeführte Art zu prüfen und entweder anzunehmen, oder ihre Ansichten betreffs wünschenswerther Aenderung bekannt zu geben, so dass ein einheitliches Vorgehen erzielt werden kann.

Die Grösse und Ausarbeitung der Tafeln sind der Art, dass diese sowohl zum Zweck der Demonstration als Wandtafeln, wie auch zum Einzelstudium verwendet werden können. Sollte sich das Bedürfniss herausstellen, so könnten zum Zweck des Studiums billige Abzüge in Schwarz hergestellt werden, deren sich eventuell auch die Studenten zu Uebungen bedienen könnten, so z. B. Tafel XVIII (Amphibol) zur Uebung im Krystallzeichnen mit wechselnden Combinationen. Ich ersuche in dieser Hinsicht die Herren Fachgenossen ihre Ansichten und Wünsche bekannt geben zu wollen.

Die Ausführung der Tafeln war eme sehr schwierige, sowohl der Stich in Stein, als auch der exakte Druck in verschiedenen Farben. Dass erstere Aufgabe gelöst werden konnte, verdanke ich der Tüchtigkeit des Herrn W. Slawkowsky, der sich in kurzer Zeit in diese complicirten und ihm ganz neuen Aufgaben gefunden hat. Ich danke ihm herzlich für die Hingebung, mit der er die schöne Ausführung zur eignen Ehrensache machte, und er kann sich wohl mit mir des gelungenen Werkes freuen. Der Druck konnte in den Händen des berühmten k. k. Militärgeographischen Instituts nicht anders als vortrefflich werden. Ich bin sowohl dem Director, Sr. Excellenz Herrn Feldmarscha111ieutenant Freiherrn Wanka von Lenzenheim, für Uebernahme und Begünstigung des \Verkes, als den Herren Abtheilungs-Vorständen, Herren Linzer und Hödlmoser, für ihre mühevolle Sorgfalt zu grossem Dank verpflichtet.

Herrn Hofrath Ritter von Hauer danke ich herzliehst für das freundliche Interesse, mit dem er sich sowohl für dies Werk bei der Direction des k. k. Militärgeographischen Instituts verwendete, als auch in seiner Eigenschaft als Intendant des k. k. Naturhistorischen Hof-Museums diese, wie meine andern Arbeiten in jeder Weise begünstigte.

Wien, im September 1886.

### **Krystallographische Projectionsbilder**

von

Dr. Victor Goldschmidt.

19 Tafeln nebst 2 Beilagen. - Format 75's cm.: 66 cm. - Zum Theil in Farbendruck.

In Mappe.

#### Mit einleitendem Text. - Preis des vollständigen Werkes M. 60,-

*(Die Tafeln werden auch einzeln* z1~ *den beigesetzten Preisen abgegeben.)* 

### Inhalt der Tafeln:  $\hat{\mathbf{y}}$

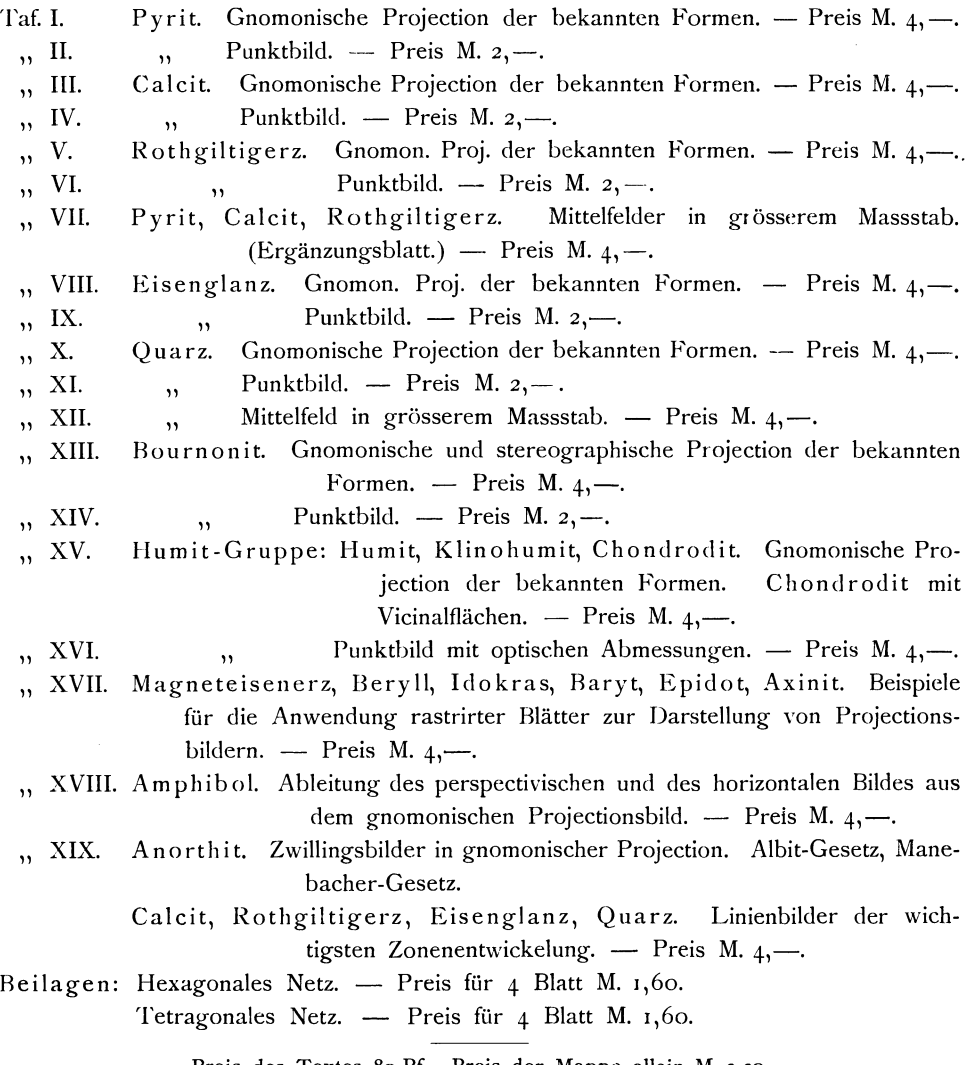

Preis des Textes 80 Pf. Preis der Mappe allein M. 2,20.

Beim Bezuge von Tafeln ohne die Mappe kommen ausser dem Porto auch noch die Kosten für Verpackung in Anrechnung.